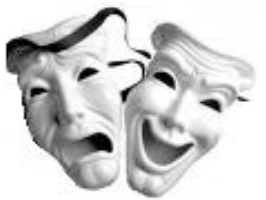

# **Componentes do JSF**

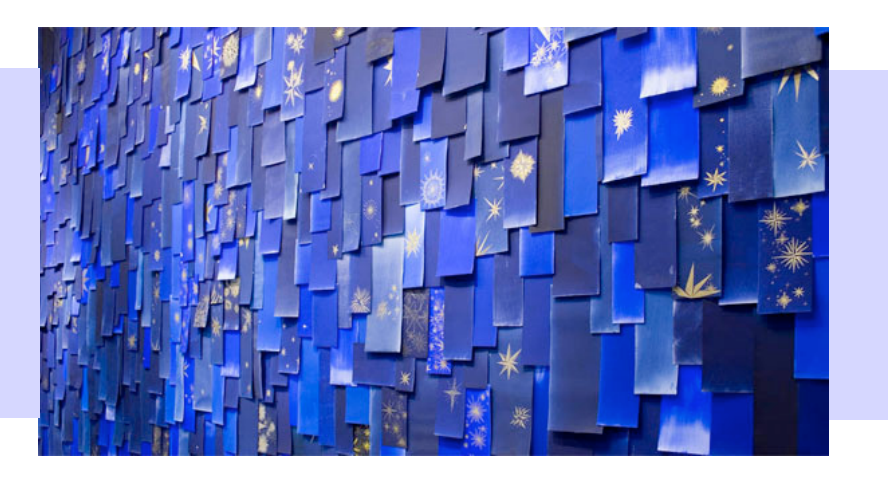

**Alteracoes e atualizacoes: Gustavo Wagner** *© 2008* gugawag@gmail.com

*Slides originais gentilmente cedidos por: Frederico Costa Guedes Pereira © 2007* fredguedespereira@gmail.com

#### ■ Comando

- *HtmlCommandButton*: um botão de submit
- *HtmlCommandLink*: um hiperlink com ação
- Dados
	- *HtmlDataTable*: tabela associada a uma fonte de dados
- Gráficos
	- *HtmlGraphicImage*: uma imagem
- Mensagem
	- *HtmlMessage*: exibe mensagens para a um componente

#### ■ Mensagens

- *HtmlMessages*: lista de mensagens
- $\blacksquare$  Entrada de dados
	- *HtmlInputHidden*: campo oculto html
	- *HtmlInputSecret*: campo de senha
	- *HtmlInputText*: campo de entrada de dados simples
	- *HtmlInputTextArea*: campo de entrada de texto
- Seleção verdadeiro/falso
	- *HtmlSelectBooleanCheckbox*: um checkbox

#### **In Itens de seleção**

- *UISelectItem*: representam um item de uma lista ou combo
- *UISelectItems*: representam vários itens
- Saída de dados
	- *HtmlOutputFormat*: texto formatado (<**h:outputFormat**>)
	- *HtmlOutputLabel*: rótulos de campos (<**h:outputLabel**>)
	- *HtmlOutputLink*: hiperlink que não produz ação
	- *HtmlOutputText*: texto simples (<**h:outputText**>)
	- *UIOutput*: texto simples com marcação HTML (<**f:verbatim**>)

#### **Painel**

- *HtmlPanelGrid*: tabela com campos configuráveis
- *HtmlPanelGroup*: agrupa componentes para aplicar padrões comuns ou aninhamento
- **Seleção única** 
	- *HtmlSelectOneRadio*: grupo de botões de radio
	- *HtmlSelectOneListbox*: lista de seleção única
	- *HtmlSelectOneMenu*: combobox de seleção única

#### ■ Seleção múltipla

- *HtmlSelectManyCheckbox*: checkboxes agrupados
- *HtmlSelectManyListbox*: lista de seleção múltipla
- *HtmlSelectManyMenu*: lista de seleção múltipla
- Raiz da árvore de componentes
	- *UIViewRoot*: elemento raiz da árvore de componentes de uma visão

## Propriedades

#### **Propriedades comuns:**

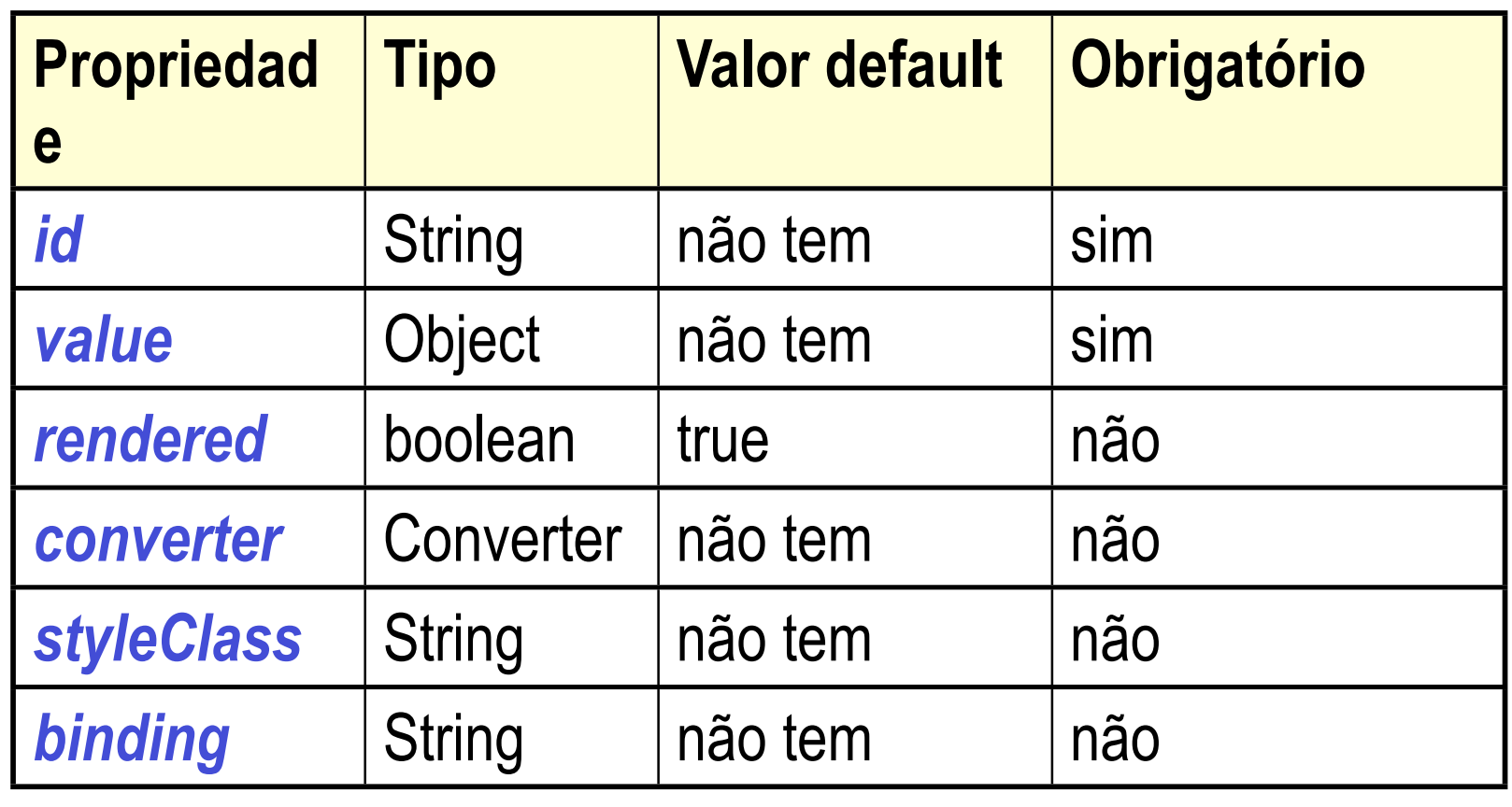

*7*

## **Propriedades**

#### **Propriedades pass-through**

Não são validadas (passam direto para o código HTML)

<**h:inputText** id="form:nome" **tabindex="3" size="20" maxlength="100"** value="Fred"/>

<**input** type="text" id="form:nome" **tabindex ="3" size="20" maxlength="100"** value="Fred"/>

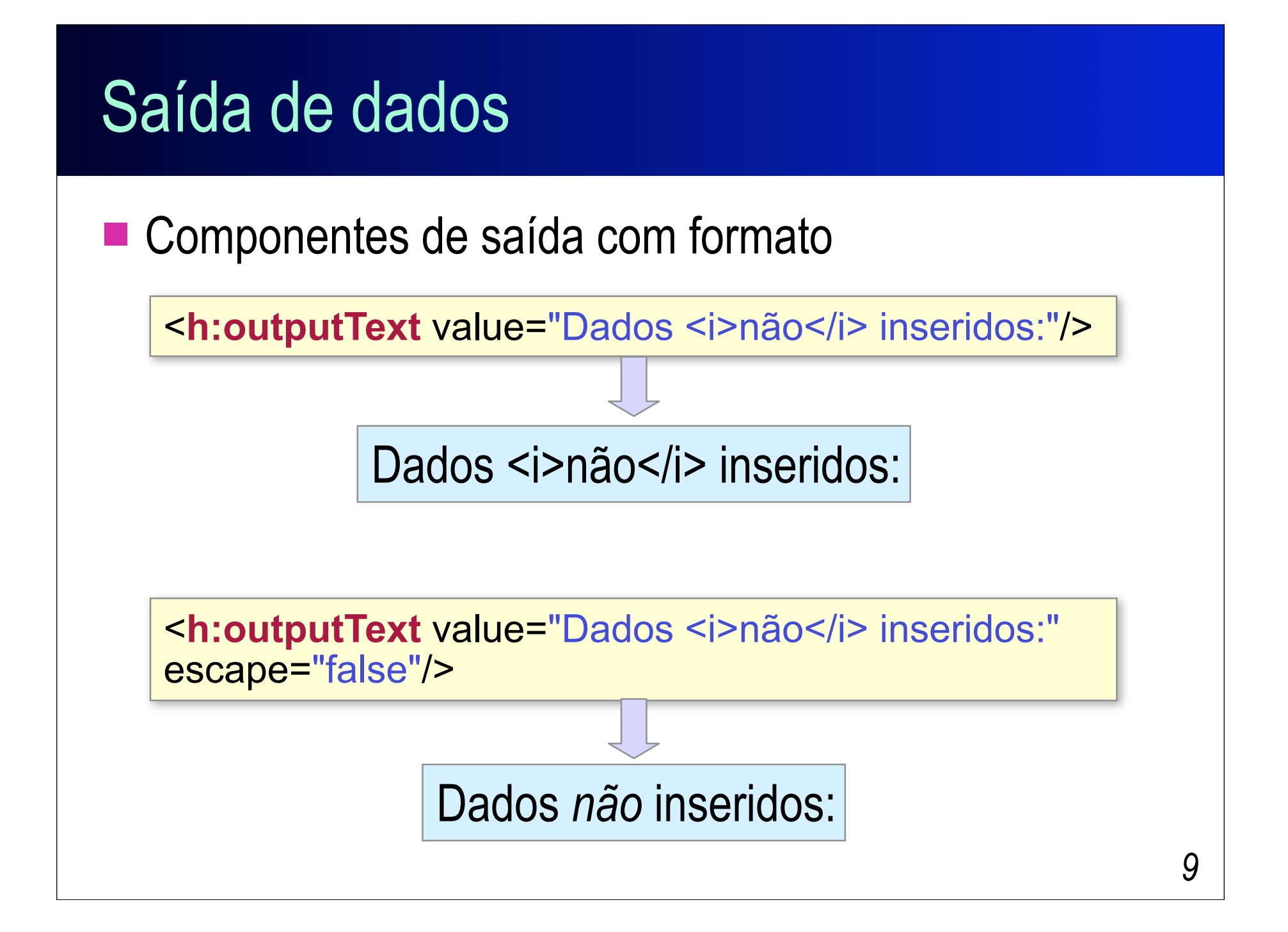

Componentes de saída simples

<**f:verbatim** escape="true">

<servlet>

 <servlet-name>FrontController</servlet-name> <servlet-class>br.fred.Front</servlet-class>

</servlet>

<**/f:verbatim**>

&It;servlet>

&It;servlet-name>FrontController&It;/servlet-name> <servlet-class&gt;br.fred.Front&lt;/servlet-class&gt; &It;/servlet>

■ f:verbatim também é usado para aninhar tags JSTL dentro de containers JSF

```
<h:panelGrid columns="2" border="1">
    <f:verbatim>
       <c:forEach items="${user.favoriteSites}" var="site">
          <c:out value="${site}, "/>
       </c:forEach>
    </f:verbatim>
    <f:verbatim escape="false">
      <p><font color="red">Texto <u>HTML</u>
       simples.</font></p>
    </f:verbatim>
</h:panelGrid>
```
*11*

Rótulos de componentes de entrada

<**h:outputLabel** for="userNameInput" accesskey="N"> <**h:outputText** value="Seu nome: "/> </**h:outputLabel**> <**h:inputText** id="userNameInput"/>

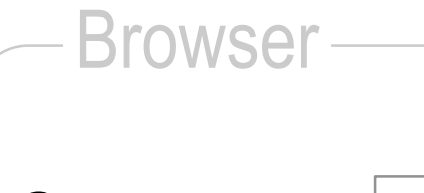

**Seu nome:**

*12*

 $\blacksquare$  Textos formatados:

<**h:outputFormat** value="Olá {0}. Seu perfil é {1}. {0}, seu browser é: {2}."> <**f:param** value="#{user.name}"/> <**f:param** value="programador"/> <**f:param** value="#{header['User-Agent']}"/> </**h:outputFormat**>

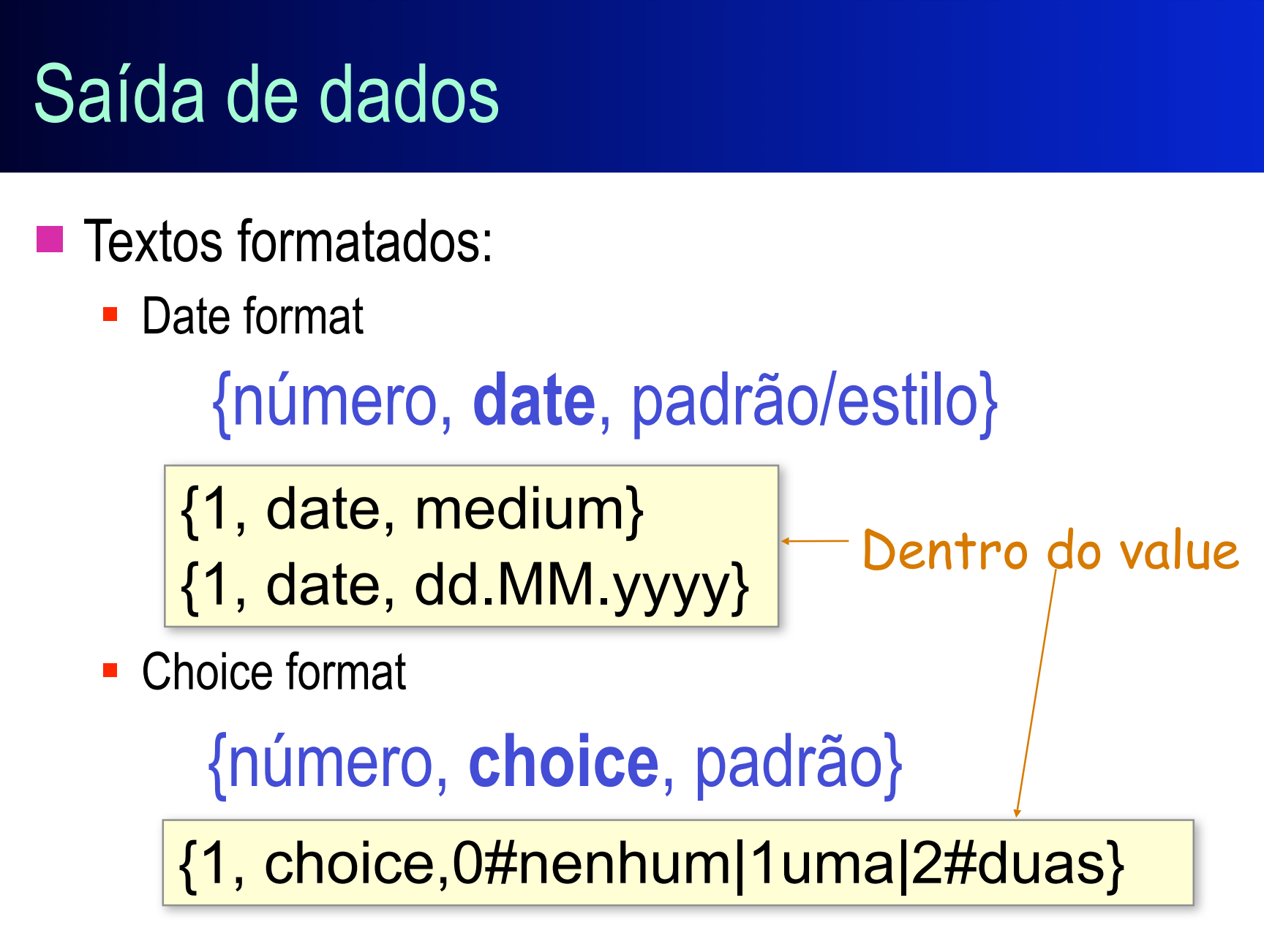

#### $\blacksquare$  Hiperlinks

<**h:outputLink** value="docs/requisitos.htm"> <**h:outputText** value="Documento de Requisitos"/> </**h:outputFormat**>

<a href="docs/requisitos.htm">Documento de Requisitos</a>

<**h:outputLink** value="listarTurma.do"> <**h:outputText** value="Listar turma"/> <**f:param** name="cod" value="100"/> </**h:outputFormat**>

### Mensagens de um componente

#### ■ Severidade da mensagem

- **Info: mensagem de informação ao usuário**
- Warn: um aviso de possibilidade de erro
- **Error: um erro ocorreu (ex. validação)**
- Fatal: um erro grave ocorreu

```
<h:inputText id="login" value="#{bb.login}"/>
<h:message for="login"
    showDetail="true" showSummary="true"
    warnStyle="color: green" 
   infoStyle="color: blue"
   errorStyle="color: red"/>
```
### Mensagens de um componente

■ Num método do *backing bean* 

}

...

```
if (login é inválido) {
FacesMessage msg = 
    new FacesMessage("Login ou senha inválidos.");
FacesContext fc = FacesContext.getCurrentInstance();
fc.addMessage("msgLoginInvalido", msg);
```
### **Mensagens**

Exibe diversas mensagens de diferentes fontes, independentemente de componente

#### **<h:messages**

globalOnly="true" warnStyle="color: green" infoStyle="color: blue" errorStyle="color: red"/>

## Painéis

#### ■ HtmlPanelGroup

- Agrupa e aplica estilos comuns a diversos componentes
- Não produz HTML, exceto quando um estilo css ou um id é definido (nestes casos produz um <span>)
- Usado para agrupar elementos em <f:facet

#### ■ HtmlPanelGrid:

- Define layouts e estilos
- É renderizado para HTML num elemento <table>

### Painéis

#### <**h:panelGroup** id="titulo">

 <**h:graphicImage** url="images/seta.gif"/> <**h:outputText** value="Consulta por nome"/> </**h:panelGroup**>

> <span id="formTal:titulo"> <img src="images/seta.gif"> Consulta por nome </span>

### Painéis

```
<h:panelGrid columns="2" cellpadding="1"
    border="1" width="40%">
    <h:outputLabel value="Nome:"/>
    <h:inputText id="login" value="#{bb.login}"/>
    <h:outputLabel value="Senha:"/>
    <h:inputText id="login" value="#{bb.login}"/>
    <h:commandButton value="Entrar" action=…/>
</h:panelGrid>
```
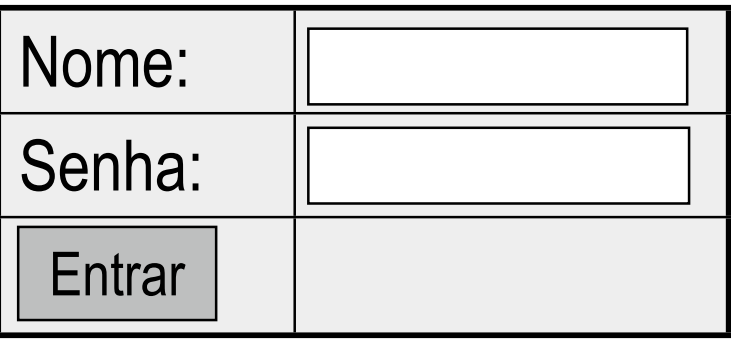

### Componentes de entrada de dados

- Registrando listeners
	- Componentes de entrada → eventos *value-change*

**<h:inputText** value="#{produtoBean.nome}" valueChangeListener="#{produtoBean.nameChanged}"/>

*22*

Componentes de comando  $\rightarrow$  eventos *action* 

<**h:commandButton** value="Gravar" actionListener="#{produtoBean.salve}"/>

<**h:commandButton** value="Gravar"> <**f:actionListener** type="br.meu.ListenerTal" /> <**f:actionListener** type="br.meu.ListenerQual" /> </**h:commandButton>**

### Componentes de entrada de dados

- **HtmlForm**
- **HtmlInputText**
- **HtmlInputSecret**
- **HtmlInputHidden**
- **HtmlInputTextArea**

**<h:inputText** id="nome" value="#{produtoBean.nome}" valueChangeListener="#{produtoBean.nameChanged}" tabIndex="2"/>

**Os nomes já dizem tudo!**

### Itens de seleção

#### **UISelectItem**

- Representa um único item de um conjunto de itens
- Usados por listboxes, botões de radio e checkboxes
- Não geram HTML, deixam isso para o componente pai

#### <*h:componentePai*>

<**f:selectItem** itemValue="0" itemLabel="PB"/> <**f:selectItem** itemValue="1" itemLabel="PE"/> <**f:selectItem** itemValue="2" itemLabel="RN"/> <**f:selectItem** itemValue="3" itemLabel="SE"/> </*h:componentePai*>

### Itens de seleção

#### **UISelectItems**

- Representa uma coleção de itens (SelectItem)
- **Podem ser combinados com SelectItem simples**
- **Propriedade value: um SelectItem, um array ou collection** de SelectItem ou um Map<String,String>

#### <*h:componentePai*>

<**f:selectItem** itemValue="0" itemLabel="PB"/> <**f:selectItem** itemValue="1" itemLabel="PE"/> <**f:selectItem** itemValue="2" itemLabel="RN"/> <**f:selectItems** value="#{bbean.outrosEstados}" /> </*h:componentePai*>

## Componentes de seleção múltipla

#### ■ HtmlSelectManyCheckbox

- Grupo de checkboxes organizados numa <table>
- Pode-se definir a direção (horizontal ou vertical)
- HtmlSelectManyListbox
	- Lista de opções
	- **Permite seleção múltipla**
- HtmlSelectManyMenu

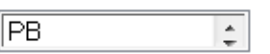

- Lista de elementos em que apenas um por vez pode ser visualizado

### Componentes de seleção múltipla

#### ■ HtmlSelectManyListbox

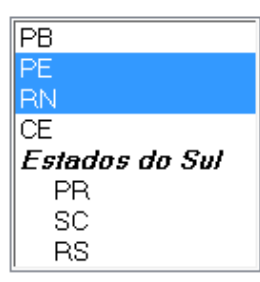

SelectItem esul[] = **new** SelectItem[3]; esul[0] = **new** SelectItem("Parana", "PR"); esul[1] = **new** SelectItem("Sta. Catarina", "SC"); esul[2] = **new** SelectItem("R.G. do Sul", "RS"); **sul** = **new SelectItemGroup**("Estados do Sul"); **sul**.setSelectItems(esul);

#### <**h:selectManyListbox**>

<**f:selectItem** itemValue="0" itemLabel="PB"/> <**f:selectItem** itemValue="1" itemLabel="PE"/> <**f:selectItem** itemValue="2" itemLabel="RN"/> <**f:selectItem** itemValue="3" itemLabel="CE"/> <**f:selectItems** value="#{bbean.sul}" /> </ **h:selectManyListbox** >

## Componentes de seleção simples

#### ■ HtmlSelectOneRadio

- Grupo de botões de radio numa tabela (<table>)
- Pode-se definir a direção (horizontal ou vertical)

PB.

- HtmlSelectOneListbox
	- Lista com seleção de apenas um único item
- HtmlSelectOneMenu
	- Um combobox
	- Os itens podem ser hierarquizados

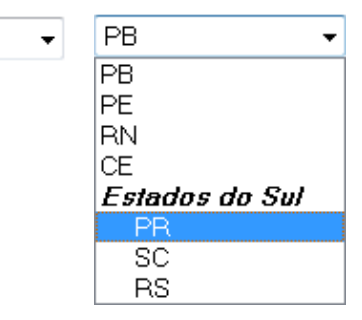

### Componentes de comando

- HtmlCommandButton
	- Especifique type="reset" para botão de reset

<**h:commandButton** value="salvar" action="#{bb.salvar}" />

■ HtmlCommandLink

<**h:commandLink** action="#{bb.salvar}" > <**h:outputText** value="Salvar" /> </**h:commandLink**>

*29*